**ASSEMBLÉE NATIONALE** 

**SÉNAT** 

Reçu à la Présidence de l'Assemblée nationale le 17 mai 2023

Enregistré à la Présidence du Sénat le 17 mai 2023

# **TEXTE SOUMIS EN APPLICATION DE L'ARTICLE 88-4 DE LA CONSTITUTION**

PAR LE GOUVERNEMENT, À L'ASSEMBLÉE NATIONALE ET AU SÉNAT.

Comité consultatif pour la coordination des systèmes de sécurité sociale Nomination de Mme Martina JANOVCÍKOVÁ, membre titulaire pour la Slovaquie, en remplacement de M. Jaroslav KOVÁC, démissionnaire - Adoption

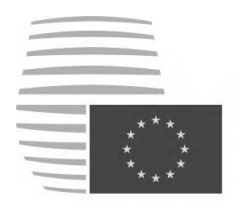

**Conseil de** l'Union européenne

> Bruxelles, le 4 mai 2023  $(OR. en)$

9041/23

**SOC 295 EMPL 198** 

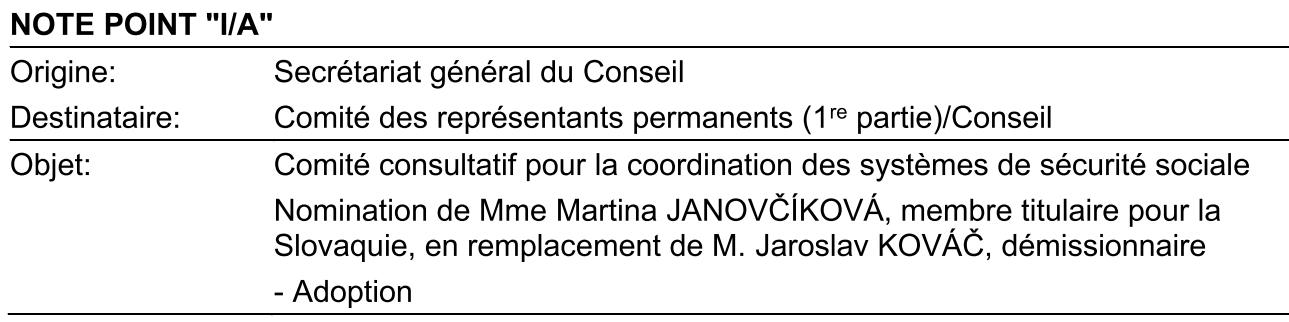

- Le Secrétariat général du Conseil a été informé de la démission de M. Jaroslav KOVÁČ,  $1.$ membre titulaire du comité mentionné en objet dans la catégorie des représentants des gouvernements (pour la Slovaquie).
- En vertu de l'article 75 du règlement (CE) n° 883/2004 du 29 avril 2004<sup>1</sup> qui institue le comité  $2.$ consultatif pour la coordination des systèmes de sécurité sociale, les membres titulaires et les membres suppléants sont nommés par le Conseil et, en vertu de la décision du Conseil du 21 septembre 2020<sup>2</sup>, le mandat a une durée de cinq ans.

 $\mathbf{1}$ JO L 166 du 30.4.2004, p. 1.

 $\overline{2}$ JO C 315 I du 23.9.2020, p. 1.

 $3.$ Conformément à la procédure habituelle, le gouvernement slovaque a présenté, en remplacement du membre titulaire démissionnaire, la candidature suivante, pour la durée du mandat restant à courir, soit jusqu'au 19 octobre 2025:

M<sup>me</sup> Martina JANOVČÍKOVÁ Odbor medzinárodných yzťahov a európskych záležitostí Ministerstvo práce, sociálnych vecí a rodiny Slovenskej republiky Špitálska ulica 4,6,8 816 43 Bratislava Slovenská republika Tél.:  $+421$  2 2046 1608 e-mail: martina.janovcikova@employment.gov.sk

- Par conséquent, le Comité des représentants permanents est invité à recommander au Conseil:  $\overline{4}$ .
	- d'adopter, en point "A" de son ordre du jour, la décision du Conseil portant a) remplacement d'un membre titulaire du comité consultatif pour la coordination des systèmes de sécurité sociale, dont le texte figure en annexe, et
	- $b)$ de faire publier la décision, pour information, au Journal officiel de l'Union européenne.

#### DÉCISION DU CONSEIL

 $\mathrm{d}$ u

## portant remplacement d'un membre titulaire du Comité consultatif pour la coordination des systèmes de sécurité sociale

#### LE CONSEIL DE L'UNION EUROPÉENNE,

vu le traité sur le fonctionnement de l'Union européenne,

vu le règlement (CE) n° 883/2004 du Parlement européen et du Conseil du 29 avril 2004 portant sur la coordination des systèmes de sécurité sociale<sup>3</sup>, et notamment son article 75,

considérant ce qui suit:

- Par ses décisions des 21 septembre 2020<sup>4</sup> et 19 octobre 2021<sup>5</sup>, le Conseil a nommé les  $(1)$ membres titulaires et les membres suppléants du comité consultatif pour la coordination des systèmes de sécurité sociale pour la période se terminant le 19 octobre 2025.
- $(2)$ Un siège de membre titulaire dans la catégorie des représentants des gouvernements est devenu vacant à la suite de la démission de M. Jaroslav KOVÁČ.
- $(3)$ Le gouvernement slovaque a présenté une candidature pour le siège devenu vacant,

### A ADOPTÉ LA PRÉSENTE DÉCISION:

 $\overline{\mathbf{3}}$ JO L 166 du 30.4.2004, p. 1.

 $\overline{4}$ JO C 315 I du 23.9.2020, p. 1.

 $\overline{5}$ JO C 427 I du 22.10.2021, p. 11.

#### Article premier

M<sup>me</sup> Martina JANOVČÍKOVÁ est nommée membre titulaire du comité consultatif pour la coordination des systèmes de sécurité sociale, en remplacement de M. Jaroslav KOVÁČ, pour la durée du mandat restant à courir, soit jusqu'au 19 octobre 2025.

#### Article 2

La présente décision entre en vigueur le jour de son adoption.

Fait à ..., le ...

Par le Conseil Le président/La présidente